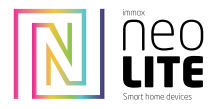

## DÁLKOVÝ OVLADAČ IMMAX NEO LITE S FUNKCÍ BEACON

na protokolu bluetoth Beacon, kompatibilní se zařízeními WiFi, Bluetoth mesh a beacon

#### PÁROVÁNÍ SVĚTLA S OVLADAČEM

Nejnovější typy světel s protokolem BEACON můžete používat:

- 1. samostatně s dálkovým ovladačem (DO) a to i bez použití WiFi.
- 2. nebo si světlo můžete dát do aplikace Immax NEO PRO a následně i napárovat dálkový ovladač ke světlu.

#### 1. Párování světla s DO:

Světlo vypněte alespoň na 5 vteřin a pak jej znovu zapněte. Na DO zmáčkněte na dobu 5 vteřin A,B,C nebo D (podle toho který kanál hodláte dané světlo (žárovku) používat). Světlo by mělo probliknout a tím naznačí úspěšné spárování s DO.

2. světlo (žárovku) které jste napárovali do aplikace Immax NEO PRO opět vypněte nejméně na 5 vteřin a pokračujte jako v bodu 1. Po spárování vám světlo bude reagovat jak na aplikaci tak i na DO.

RESET: V případě že se vám nedaří párování zkuste zařízení vyresetovat a to 3x ON a 2x OFF pak pokračujte bod 1. nebo 2.

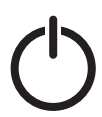

#### Zapnout/Vypnout

Krátké stisknutí zapnutí/vypnutí VŠECH svítidel, která jsou napárovaná na dálkový ovladač.

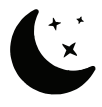

Noční svícení Stisknutím tlačítka zapnete noční režim svícení, svitidlo se utlumí na 5% svítivosti

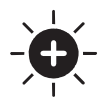

#### Jas +

Stisknutím tlačítka zvyšujete jas svícení 1. Krátké stisknutí - krokové zvýšení jasu 2. Dlouhé stisknutí plynulé zvýšení jasu.

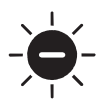

### Jas -

Stisknutím tlačítka stmívání jasu světla. 1. Krátké stisknutí - krokové stmívání 2. Dlouhé stisknutí - plynulé stmívání

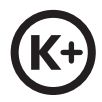

#### Teplota světla +

Stisknutím tlačítka zvyšujete teplotu barvy světla. Přechod do studeného odstínu (až do 6500K) Krátké stisknutí - krokové zvýšení teploty bílé barvy světla Dlouhé stisknutí plynulé zvýšení teploty bílé barvy světla

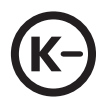

#### Teplota světla -

Stisknutím tlačítka snižujete teplotu barvy světla. Přechod do teplého odstínu (až do 2700K) Krátké stisknutí - krokové snížení teploty bílé barvy světla Dlouhé stisknutí plynulé snížení teploty bílé barvy světla

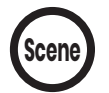

**Scene**<br>Krátkým stisknutím přepnete scénu.

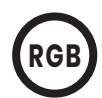

#### RGB barevné podsvícení Funkce přepínání barev je dostupná pouze u zařízení, které ji podporují!

Tlačítko pro ovládání RGB podsvícení 1. Krátkým stisknutím přepnete vždy jednu barvu a předvolený barevný cyklus je červená, oranžová, žlutá, zelená, modrá a fialová.

2. Dlouze stiskněte pro plynulý přechod barev

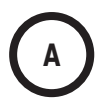

#### A/B/C/D

- 1. Tlačítka pro vytváření a ovládání skupin osvětlení
- 2. Dlouhé stisknutí libovolného tlačítka A/B/C/D pro spárování svítidla s dálkovým ovladačem

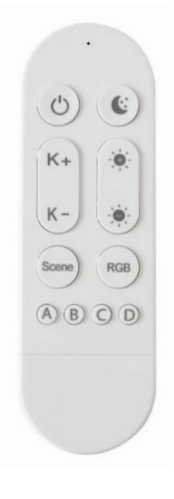

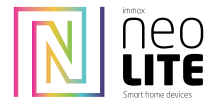

#### Technické parametry:

Materiál: Materiál PC šetrný k životnímu prostředí Barva: Bílá Příkon: 3V (CR2032) Tímto dálkovým ovladačem lze ovládat svítidlo nebo skupiny svítidel na vzdálenost až 25m.

#### Párování a odpárování pod skupiny A/B/C/D

Párování do 30 s po zapnutí svítidla, dlouze stiskněte libovolné z tlačítek A/B/C/D po dobu 5 s nebo déle, kontrolka jednou zabliká, aby oznámila úspěšné přiřazení (blikání 3krát, pokud se jedná o produkty WiFi).

Tímto přiřadíte svítidlo pod Vámi zvolené tlačítko a můžete si tak vytvářet skupiny osvětlení, které budete ovládat pod zvoleným skupinovým tlačítkem A/B/C/D

2. Zrušení párování: Pokud kontrolka na dálkovém ovladači svítí, dlouze stiskněte libovolné skupinové tlačítko "A/B/C/D" a "jas+" současně, (déle než 5 sekund), tím zrušíte spárování všech světel

nakonfigurovaných v této skupině, po úspěšném zrušení párování světlo jednou blikne (blikne 3krát v případě WiFi produktů).

3. Každé svítidlo s podporou beacon lze ovládat až 3 dálkovými ovladači.

#### Popis funkce

Skupinové ovládání: Stisknutím libovolného tlačítka skupiny (A/B/C/D) přepnete skupinu svítidel Např: můžete ovládat všechny svítidla skupiny A po stisknutí tlačítka "A". Zapnutí/vypnutí: zapnete/vypnete všechna svítidla napárovaná pod skupinové tlačítko A Stisknutím tlačítka "CCT+" a "CCT-" snížíte nebo zvýšíte teplotu barev o "20 %" najednou. Dlouhým stisknutím plynule stmíváte. (Bluetooth nepodporuje plynulé stmívání). Stisknutím tlačítka "brightness+" a "brightness-" nastavíte jas vždy o 10 %. Dlouhým stisknutím plynule ztlumíte jas (Bluetooth nepodporuje plynulé stmívání).

#### Upozornění:

Výše uvedené funkce jsou použitelné pouze pro produkty na protokolu WiFi, Bluetooth, Sigmesh a tuya Beacon.

Dálkový ovladač (DO)udržujte v čistém a suchém prostředí. Neponořujte DO do vody a zabraňte styku DO s vodou. Nečistoty odstraňte pouze pomocí suchého či vlhkého hadříku!

Ujistěte se, že nové baterie vkládáte správným způsobem a v souladu se symboly pro umístění kladných (+) a záporných (-) pólů jednotlivých baterií. Nezaměňujte polaritu baterie.

Baterie vyměňujte pravidelně za nové a staré recyklujte v souladu s místními předpisy.

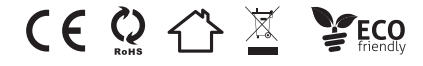

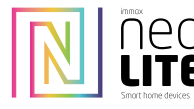

## 07087-5 DIAĽKOVÉ OVLÁDANIE IMMAX NEO LITE S FUNKCIOU BEACON

na protokole bluetoth beacon, kompatibilný so zariadeniami WiFi, bluetoth mesh a beacon.

#### SPÁROVANIE SVETLA S DIAĽKOVÝM OVLÁDANÍM

- Najnovšie typy svetiel s protokolom BEACON môžete používať:
- 1. samostatne s diaľkovým ovládačom (DO) a to aj bez použitia WiFi.
- 2. alebo si svetlo môžete dať do aplikácie Immax NEO PRO a následne aj napárovať diaľkový ovládač k svetlu.
- 1. Párovanie svetla s DO:

Svetlo vypnite aspoň na 5 sekúnd a potom ho znova zapnite. Na DO stlačte na dobu 5 sekúnd A, B, C alebo D (podľa toho ktorý kanál hodláte dané svetlo (žiarovku) používať). Svetlo by malo prebliknúť a tým naznačí úspešné spárovanie s DO.

2. svetlo (žiarovku) ktoré ste napárovali do aplikácie Immax NEO PRO opäť vypnite najmenej na 5 sekúnd a pokračujte ako v bode 1. Po spárovaní vám svetlo bude reagovať ako na aplikáciu tak aj na DO.

RESET: V prípade že sa vám nedarí párovanie skúste zariadenie vyresetovať a to 3x ON a 2x OFF potom pokračujte bod 1. alebo 2.

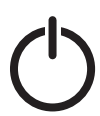

#### Zapnuté/vypnuté

Nočné svetlo

Krátkym stlačením zapnete/vypnete VŠETKY svetlá, ktoré sú spárované s diaľkovým ovládačom.

Stlačením tlačidla zapnete nočný režim, svietidlo sa stlmí na 5 % intenzity svetla

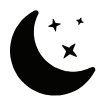

### Jas +

- Stlačením tlačidla zvýšite jas svetla
- 1. Krátke stlačenie postupné zvyšovanie jasu
- 2. Dlhé stlačenie plynulé zvýšenie jasu.

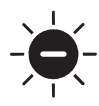

#### Jas -

- Stlačením tlačidla stlmíte jas svetla. 1. Krátke stlačenie - postupné stmievanie
- 2. Dlhé stlačenie plynulé stmievanie

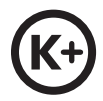

#### Teplota světla +

Stlačením tlačidla zvýšite teplotu farieb svetla. Prechod na studený odtieň (až 6500 K) Krátke stlačenie - postupné zvýšenie teploty bieleho svetla Dlhé stlačenie - plynulé zvyšovanie teploty bieleho svetla

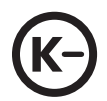

#### Teplota světla -

Stlačením tlačidla znížite teplotu farby svetla. Prechod na teplý odtieň (do 2700 K) Krátke stlačenie - postupné znižovanie teploty bielej farby svetla Dlhé stlačenie - plynulé znižovanie teploty bielej farby svetla

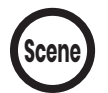

#### **Scene** Scény

A/B/C/D

Krátkym stlačením prepnete scénu.

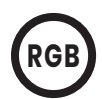

#### Farebné podsvietenie RGB Funkcia prepínania farieb je dostupná len v zariadeniach, ktoré ju podporujú!

2. Dlhým stlačením ľubovoľného tlačidla A/B/C/D spárujete svietidlo s diaľkovým ovládaním

Tlačidlo na ovládanie podsvietenia RGB 1. Krátkym stlačením prepínate po jednej farbe a prednastavený farebný cyklus je červená, oranžová, žltá, zelená, modrá a fialová.

2. Dlhé stlačenie pre plynulý prechod farieb

1. Tlačidlá na vytváranie a ovládanie skupín osvetlenia

# **A**

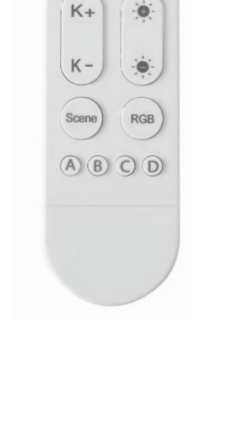

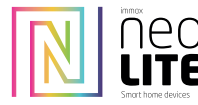

## 07087-5 DIAĽKOVÉ OVLÁDANIE IMMAX NEO LITE S FUNKCIOU BEACON

na protokole bluetoth beacon, kompatibilný so zariadeniami WiFi, bluetoth mesh a beacon.

#### Technické parametre:

Materiál : Materiál PC šetrný k životnému prostrediu. Farebný materiál: Biela Napájanie: 3 V (CR2032) Tento diaľkový ovládač môže ovládať svietidlo alebo skupiny svietidiel zo vzdialenosti až 25 m.

#### Párovanie a odpárovanie v rámci skupín A/B/C/D

1. Párovanie: Párovanie sa vykonáva pomocou tlačidla "Pairing" (Spárovať):

Do 30 sekúnd po zapnutí svietidla dlho stlačte ktorékoľvek z tlačidiel A/B/C/D na 5 sekúnd alebo dlhšie, kontrolka raz zabliká na znak úspešného spárovania (v prípade produktov WiFi blikne 3-krát).

Tým sa priradí svietidlo pod zvolené tlačidlo a umožní sa vytvoriť skupiny svietidiel, ktoré sa budú ovládať pod zvoleným skupinovým tlačidlom A/B/C/D.

2. Zrušenie párovania.

nakonfigurované v tejto skupine, po úspešnom zrušení párovania svetlo raz zabliká (v prípade výrobkov WiFi blikne 3-krát).

3. Každé svietidlo s majákom je možné ovládať až 3 diaľkovými ovládačmi.

#### Popis funkcie

Ovládanie skupiny: Stlačením ľubovoľného tlačidla skupiny (A/B/C/D) prepnete skupinu svietidla. Napr: stlačením tlačidla "A" môžete ovládať všetky svietidlá skupiny A.

Zapnutie/vypnutie: môžete zapnúť/vypnúť všetky svietidlá spárované pod tlačidlom skupiny A

Stlačením tlačidiel "CCT+" a "CCT-" znížite alebo zvýšite teplotu farieb o "20 %" súčasne.

Dlhým stlačením stlmíte nepretržite. (Bluetooth nepodporuje nepretržité stmievanie).

Stláčaním tlačidiel "brightness+" a "brightness-" upravíte jas vždy o 10 %.

Dlhým stlačením stlmíte jas nepretržite (Bluetooth nepodporuje nepretržité stmievanie).

Upozornenie:

Vyššie uvedené funkcie sa vzťahujú len na výrobky s protokolom WiFi, Bluetooth, Sigmesh a tuya Beacon.

Diaľkový ovládač (RC) uchovávajte v čistom a suchom prostredí. DÚ neponárajte do vody a zabráňte jeho kontaktu s vodou. Nečistoty odstraňujte len suchou alebo vlhkou handričkou!

Dbajte na to, aby ste nové batérie vložili správnym spôsobom a v súlade so symbolmi umiestnenia kladného (+) a záporného (-) pólu každej batérie. Nezamieňajte polaritu batérie.

Batérie pravidelne vymieňajte za nové a staré recyklujte v súlade s miestnymi predpismi.

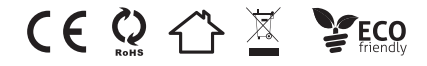

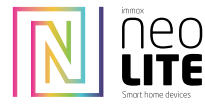

## IMMAX NEO LITE REMOTE CONTROL WITH BEACON FUNCTION

on bluetoth beacon protocol, compatible with WiFi, bluetoth mesh and beacon devices.

#### PAIRING THE LIGHT WITH THE REMOTE CONTROL

- You can use the latest types of lights with the BEACON protocol:
- 1. separately with a remote control (DO) and even without using WiFi.
- 2. or you can add the light to the Immax NEO PRO application and then pair the remote control to the light.

#### 1. Pairing light with DO:

Turn the light off for at least 5 seconds and then turn it back on. On DO, press A, B, C or D for 5 seconds (depending on which channel you intend to use the light (bulb)). The light should flash to indicate successful pairing with the DO.

2. turn off the light (bulb) that you paired to the Immax NEO PRO application again for at least 5 seconds and continue as in point 1. After pairing, the light will respond to both the application and the DO.

RESET: If pairing fails, try resetting the device 3x ON and 2x OFF, then continue point 1 or 2.

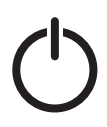

### On/Off

Short press to turn on/off ALL lights that are paired to the remote.

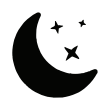

#### Night light Press the button to switch on the night mode, the lamp is dimmed to 5% of the luminous intensity

### Bright+

Press the button to increase the brightness of the light 1. Short press - step increase in brightness 2. Long press - smooth increase in brightness.

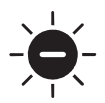

#### Bright-

Press the button to dim the brightness of the light. 1. Short press - step dimming 2. Long press - continuous dimming

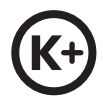

#### Light temperature +

Press the button to increase the colour temperature of the light. Transition to a cool shade (up to 6500K) Short press - step increase in white light temperature Long press - stepless increase in white light temperature

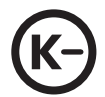

#### Light temperature -

Press the button to lower the light colour temperature. Transition to a warm shade (up to 2700K) Short press - stepwise reduction of the white colour temperature of the light Long press - stepless reduction of the white light temperature

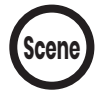

**Scene**<br> **Scene** Press briefly to switch the scene.

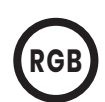

#### RGB colour backlight The colour switching feature is only available on devices that support it!

Button to control RGB backlight 1. Short press to switch one color at a time and the preset color cycle is red, orange, yellow, green, blue and purple. 2. Long press for a smooth colour transition

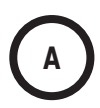

#### A/B/C/D

- 1. Buttons for creating and controlling lighting groups
- 2. Long press any A/B/C/D button to pair the luminaire with the remote control

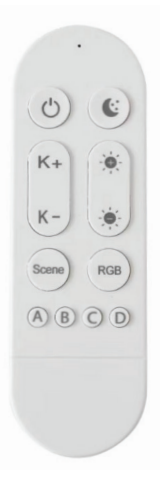

07087-5

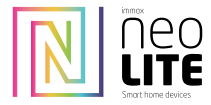

#### Technical parameters:

Material: Environmentally friendly PC material. Color: White Power : 3V (CR2032) This remote control can control a luminaire or groups of luminaires from a distance of up to 25m.

#### Pairing and unpairing under groups A/B/C/D

Pairing:

Within 30 seconds after switching on the luminaire, long press any of the A/B/C/D buttons for 5 seconds or more, the indicator light will flash once to indicate successful matching (flashing 3 times if WiFi products).

This assigns the luminaire under your selected button and allows you to create groups of lights to be controlled under your selected group button A/B/C/D

2. Cancel pairing.

configured in this group, after successful cancellation of pairing the light will flash once (flash 3 times in case of WiFi products).

3. Each beacon-enabled luminaire can be controlled by up to 3 remotes.

#### Function description

Group control: Press any group button (A/B/C/D) to switch the luminaire group

E.g.: you can control all luminaires of group A by pressing the "A" button.

Switch on/off: you can switch on/off all luminaires paired under group button A

Press the "CCT+" and "CCT-" buttons to decrease or increase the color temperature by "20%" at the same time.

Long press to dim continuously. (Bluetooth does not support continuous dimming).

Press "brightness+" and "brightness-" to adjust the brightness by 10% each time.

Long press to dim the brightness continuously (Bluetooth does not support continuous dimming). Warning:

The above functions are only applicable to products on WiFi, Bluetooth, Sigmesh and tuya Beacon protocol.

Keep the remote control (RC) in a clean and dry environment. Do not immerse the DO in water and prevent the DO from coming into contact with water. Remove dirt only with a dry or damp cloth!

Be sure to insert new batteries in the correct manner and in accordance with the symbols for the location of the positive (+) and negative (-) poles of each battery. Do not confuse the polarity of the battery.

Replace batteries regularly with new ones and recycle old ones in accordance with local regulations.

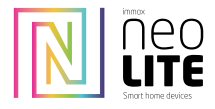

### IMMAX NEO LITE FERNSTEUERUNG MIT BEACON-FUNKTION

auf Bluetoth Beacon Protokoll, kompatibel mit WiFi, Bluetoth Mesh und Beacon Geräten.

Mit dem BEACON-Protokoll können Sie die neuesten Leuchtentypen nutzen:

- 1. Separat mit einer Fernbedienung (DO) und auch ohne Nutzung von WLAN.
- 2. Oder Sie können das Licht zur Immax NEO PRO-Anwendung hinzufügen und dann die Fernbedienung mit dem Licht koppeln.

#### 1. Licht mit DO koppeln:

Schalten Sie das Licht für mindestens 5 Sekunden aus und dann wieder ein. Drücken Sie bei DO 5 Sekunden lang A, B, C oder D (je nachdem, auf welchem Kanal Sie das Licht (die Glühbirne) verwenden möchten). Das Licht sollte blinken, um die erfolgreiche Kopplung mit dem DO anzuzeigen.

2. Schalten Sie das Licht (die Glühbirne), das Sie mit der Immax NEO PRO-Anwendung gekoppelt haben, erneut für mindestens 5 Sekunden aus und fahren Sie wie in Punkt 1 fort. Nach dem Pairing reagiert das Licht sowohl auf die Anwendung als auch auf DO.

RESET: Wenn die Kopplung fehlschlägt, versuchen Sie, das Gerät 3x EIN und 2x AUS zurückzusetzen, und fahren Sie dann mit Punkt 1 oder 2 fort.

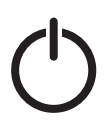

#### ein/aus

Kurzes Drücken schaltet ALLE Lichter ein/aus, die mit der Fernbedienung gekoppelt sind.

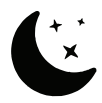

#### Nachtlicht

Drücken Sie die Taste, um den Nachtmodus einzuschalten, die Leuchte wird auf 5% der Lichtstärke gedimmt

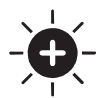

#### Hell +

Drücken Sie die Taste, um die Helligkeit der Leuchte zu erhöhen 1. Kurzer Druck - stufenweise Erhöhung der Helligkeit 2. Langer Druck - gleichmäßige Erhöhung der Helligkeit.

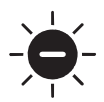

#### Hell -

Drücken Sie die Taste, um die Helligkeit des Lichts zu verringern. 1. Kurzes Drücken - stufenweises Dimmen 2. Langer Druck - kontinuierliches Dimmen

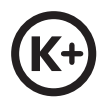

#### Lichttemperatur +

Drücken Sie die Taste, um die Farbtemperatur des Lichts zu erhöhen. Übergang zu einem kühlen Farbton (bis zu 6500K) Kurz drücken - stufenweise Erhöhung der weißen Lichttemperatur Langer Druck - stufenlose Erhöhung der weißen Lichttemperatur

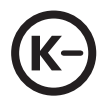

#### Lichttemperatur -

Drücken Sie die Taste, um die Farbtemperatur des Lichts zu verringern. Übergang zu einem warmen Farbton (bis zu 2700K) Kurzer Druck - stufenweise Verringerung der weißen Farbtemperatur des Lichts Langer Druck - stufenlose Verringerung der weißen Lichttemperatur

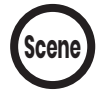

**Scene Szenen**<br>Kurz drücken, um die Szene zu wechseln.

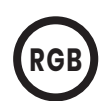

#### RGB-Farbhintergrundbeleuchtung Die Farbschaltfunktion ist nur bei Geräten verfügbar, die sie unterstützen! Taste zur Steuerung der RGB-Hintergrundbeleuchtung

1. Kurz drücken, um eine Farbe nach der anderen zu wechseln. Der voreingestellte Farbzyklus ist rot, orange, gelb, grün, blau und violett.

2. Langes Drücken für einen sanften Farbübergang

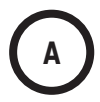

#### A/B/C/D

- 1. die Schaltflächen zum Erstellen und Steuern von Beleuchtungsgruppen
- 2. Langes Drücken einer beliebigen A/B/C/D-Taste, um die Leuchte mit der Fernbedienung zu koppeln

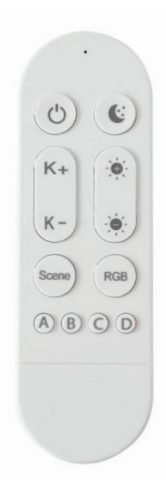

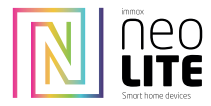

### IMMAX NEO LITE FERNSTEUERUNG MIT BEACON-FUNKTION

auf Bluetoth Beacon Protokoll, kompatibel mit WiFi, Bluetoth Mesh und Beacon Geräten.

#### Technische Parameter:

Material: Umweltfreundliches PC-Material. Farbe: Weiß Stromversorgung: 3V (CR2032) Diese Fernbedienung kann eine Leuchte oder eine Gruppe von Leuchten aus einer Entfernung von bis zu 25 m steuern.

#### Kopplung und Entkopplung unter Gruppen A/B/C/D

Pairing:

1. Drücken Sie innerhalb von 30 Sekunden nach dem Einschalten der Leuchte eine der A/B/C/D-Tasten mindestens 5 Sekunden lang. Die Anzeigeleuchte blinkt einmal, um die erfolgreiche Zuordnung anzuzeigen (bei WiFi-Produkten blinkt sie dreimal).

Dadurch wird die Leuchte der von Ihnen gewählten Taste zugewiesen und Sie können Gruppen von Leuchten erstellen, die unter der von Ihnen gewählten Gruppentaste A/B/C/D gesteuert werden.

2. Kopplung abbrechen.

In dieser Gruppe konfiguriert, blinkt die Leuchte nach erfolgreicher Aufhebung der Kopplung einmal (bei WiFi-Produkten blinkt sie 3-mal).

3. Jede Beacon-fähige Leuchte kann von bis zu 3 Fernbedienungen gesteuert werden.

#### Beschreibung der Funktionen

Gruppensteuerung: Drücken Sie eine beliebige Gruppentaste (A/B/C/D), um die Leuchtengruppe zu wechseln.

Z.B.: Sie können alle Leuchten der Gruppe A durch Drücken der Taste "A" steuern.

Ein-/Ausschalten: Sie können alle unter der Gruppentaste A gepaarten Leuchten ein- und ausschalten

Drücken Sie die Tasten "CCT+" und "CCT-", um die Farbtemperatur gleichzeitig um "20%" zu verringern oder zu erhöhen.

Drücken Sie lange, um kontinuierlich zu dimmen. (Bluetooth unterstützt kein kontinuierliches Dimmen).

Drücken Sie die Tasten "Helligkeit+" und "Helligkeit-", um die Helligkeit um jeweils 10 % einzustellen.

Drücken Sie lange, um die Helligkeit kontinuierlich zu dimmen (Bluetooth unterstützt kein kontinuierliches Dimmen).

#### Achtung!

Die oben genannten Funktionen sind nur für Produkte mit WiFi, Bluetooth, Sigmesh und tuya Beacon Protokoll anwendbar.

Bewahren Sie die Fernbedienung (RC) in einer sauberen und trockenen Umgebung auf. Tauchen Sie die DO nicht in Wasser ein und verhindern Sie, dass die DO mit Wasser in Berührung kommt. Entfernen Sie Schmutz nur mit einem trockenen oder feuchten Tuch!

Achten Sie darauf, dass Sie neue Batterien in der richtigen Weise und entsprechend den Symbolen für die Lage der positiven (+) und negativen (-) Pole jeder Batterie einlegen. Verwechseln Sie nicht die Polarität der Batterie.

Ersetzen Sie die Batterien regelmäßig durch neue und entsorgen Sie die alten entsprechend den örtlichen Vorschriften.

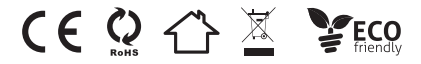

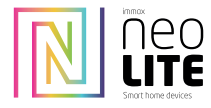

### IMMAX NEO LITE TÁVIRÁNYÍTÓ BEACON FUNKCIÓVAL

bluetoth beacon protokollon, kompatibilis a WiFi, bluetoth mesh és beacon eszközökkel.

#### A LÁMPA PÁROSÍTÁSA A TÁVIRÁNYÍTÓVAL

- Használhatja a legújabb típusú lámpákat a BEACON protokollal:
- 1. külön távirányítóval (DO) és akár WiFi használata nélkül is.
- 2. vagy hozzáadhatja a lámpát az Immax NEO PRO alkalmazáshoz, majd párosíthatja a távirányítót a lámpához.
- 1. A lámpa párosítása a DO-val:

Kapcsolja ki a lámpát legalább 5 másodpercre, majd kapcsolja be újra. DO üzemmódban nyomja meg az A, B, C vagy D gombot 5 másodpercig (attól függően, hogy melyik csatornát kívánja használni a lámpát (izzót)). A jelzőfénynek villognia kell, jelezve a sikeres párosítást a DO-val. 2. kapcsolja ki újra az Immax NEO PRO alkalmazással párosított lámpát (izzót) legalább 5 másodpercre, és folytassa az 1. pontban leírtak szerint. A párosítás után a lámpa reagálni fog mind az alkalmazásra, mind a DO-ra.

VISSZAÁLLÍTÁS: Ha a párosítás sikertelen, próbálja meg visszaállítani az eszközt 3x BE és 2x KI, majd folytassa az 1. vagy 2. ponttal.

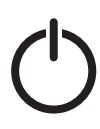

#### Be/Ki

Rövid megnyomásával MINDEN, a távirányítóval párosított lámpa be/ki kapcsolható.

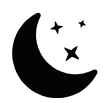

#### Éjszakai fény

Nyomja meg a gombot az éjszakai üzemmód bekapcsolásához, a lámpa fényereje a fényerő 5%-ára csökken.

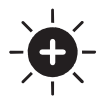

### Őket +

- A gomb megnyomásával növelheti a fényerősséget.
- 1. Rövid megnyomás a fényerő fokozatos növelése
- 2. Hosszú megnyomás a fényerő fokozatos növelése

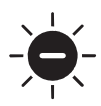

#### Őket -

- Nyomja meg a gombot a fényerő csökkentéséhez.
- 1. Rövid megnyomás fokozatos tompítás
- 2. Hosszú megnyomás folyamatos fényerő-csökkentés

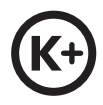

#### Fényhőmérséklet +

Nyomja meg a gombot a fény színhőmérsékletének növeléséhez. Átmenet a hűvös árnyalatra (6500K-ig) Rövid megnyomás - a fehér fény hőmérsékletének fokozatos növelése Hosszú megnyomás - a fehér fény hőmérsékletének fokozatmentes növelése

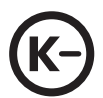

#### Fényhőmérséklet -

Nyomja meg a gombot a fény színhőmérsékletének csökkentéséhez. Átmenet a meleg árnyalatra (2700K-ig) Rövid megnyomás - a lámpa fehér színhőmérsékletének fokozatos csökkentése. Hosszú megnyomás - a fehér fény hőmérsékletének fokozatmentes csökkentése

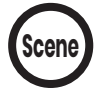

**Scene Jelenetek**<br>Nyomja meg röviden a jelenetváltáshoz.

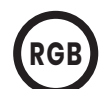

#### RGB színű háttérvilágítás A színváltás funkció csak azokon a készülékeken érhető el, amelyek támogatják azt! Gomb az RGB háttérvilágítás vezérléséhez

1. Rövid megnyomással egy-egy színt kapcsolhat, és az előre beállított színciklus piros, narancs, sárga, zöld, kék és lila. 2. Hosszan nyomja meg a sima színátmenethez

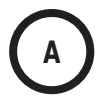

### A/B/C/D

- 1. Gombok a világítási csoportok létrehozásához és vezérléséhez
- 2. Bármelyik A/B/C/D gomb hosszú megnyomásával párosíthatja a lámpatestet a távirányítóval.

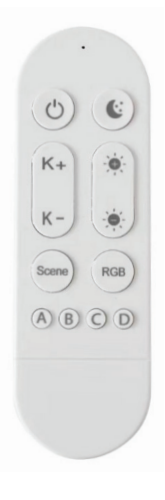

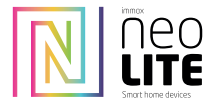

IMMAX NEO LITE TÁVIRÁNYÍTÓ BEACON FUNKCIÓVAL

bluetoth beacon protokollon, kompatibilis a WiFi, bluetoth mesh és beacon eszközökkel.

#### Műszaki paraméterek:

Anyag : Környezetbarát PC anyag. Szín: Fehér Tápegység : 3V (CR2032) Ez a távirányító egy lámpatestet vagy lámpatestek csoportját képes vezérelni akár 25 m távolságból. A/B/C/D csoportok alatti párosítás és párosítás feloldása

#### Párosítás:

A lámpatest bekapcsolása után 30 másodpercen belül nyomja meg hosszan az A/B/C/D gombok bármelyikét legalább 5 másodpercig, a jelzőfény egyszer felvillan a sikeres párosítás jelzésére (WiFi termékek esetén 3-szor villog).

Ez hozzárendeli a lámpatestet a kiválasztott gombhoz, és lehetővé teszi, hogy a kiválasztott A/B/C/D csoportgomb alatt vezérelhető lámpák csoportjait hozza létre.

2. A párosítás megszüntetése.

ebben a csoportban konfigurálva, a párosítás sikeres törlése után a lámpa egyszer villogni fog (WiFi termékek esetén 3-szor villog). 3. Minden jeladóval rendelkező lámpatest legfeljebb 3 távirányítóval vezérelhető.

#### Funkció leírása

Csoportos vezérlés: Nyomja meg bármelyik csoportgombot (A/B/C/D) a lámpatest csoportjának átkapcsolásához.

Pl.: az "A" gomb megnyomásával az "A" csoport összes lámpatestét vezérelheti.

Be/ki kapcsolás: az "A" csoportgomb alatt párosított összes lámpatestet be/ki tudja kapcsolni.

A "CCT+" és "CCT-" gombok megnyomásával egyszerre csökkentheti vagy növelheti a színhőmérsékletet "20%-kal".

Hosszan nyomja meg a folyamatos tompításhoz. (A Bluetooth nem támogatja a folyamatos fényerőszabályozást).

Nyomja meg a "fényerő+" és "fényerő-" gombokat a fényerő egyszerre 10%-kal történő beállításához.

Hosszan nyomja meg a fényerő folyamatos tompításához (a Bluetooth nem támogatja a folyamatos tompítást). Figyelmeztetés:

A fenti funkciók csak a WiFi, Bluetooth, Sigmesh és tuya Beacon protokollt használó termékekre vonatkoznak.

Tartsa a távirányítót (RC) tiszta és száraz környezetben. Ne merítse a DO-t vízbe, és akadályozza meg, hogy a DO vízzel érintkezzen. A szennyeződéseket csak száraz vagy nedves ruhával távolítsa el!

Ügyeljen arra, hogy az új elemeket a megfelelő módon és az egyes elemek pozitív (+) és negatív (-) pólusainak elhelyezkedését jelző szimbólumok szerint helyezze be. Ne keverje össze az akkumulátor polaritását.

Az akkumulátorokat rendszeresen cserélje újakra, a régieket pedig a helyi előírásoknak megfelelően hasznosítja újra.

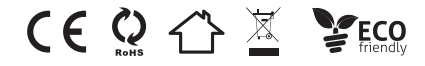

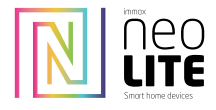

### PILOT ZDALNEGO STEROWANIA IMMAX NEO LITE Z FUNKCJĄ BEACON

na protokole Bluetoth Beacon, kompatybilny z urządzeniami WiFi, Bluetoth Mesh i Beacon

Można zastosować najnowsze typy świateł z protokołem BEACON:

- 1. osobno za pomocą pilota (DO) i nawet bez korzystania z WiFi.
- 2. lub możesz dodać lampę do aplikacji Immax NEO PRO i następnie sparować pilota z lampą.
- 1. Parowanie światła z DO:

Wyłącz światło na co najmniej 5 sekund, a następnie włącz je ponownie. Na DO naciśnij A, B, C lub D przez 5 sekund (w zależności od tego, z którego kanału zamierzasz korzystać ze światła (żarówki)). Lampka powinna migać, wskazując pomyślne parowanie z DO.

2. Wyłącz ponownie lampkę (żarówkę), którą sparowałeś z aplikacją Immax NEO PRO, na co najmniej 5 sekund i kontynuuj jak w punkcie 1. Po sparowaniu lampka będzie reagować zarówno na aplikację, jak i na DO.

RESETUJ: Jeśli parowanie się nie powiedzie, spróbuj zresetować urządzenie 3x ON i 2x OFF, a następnie przejdź do punktu 1 lub 2.

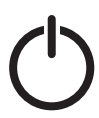

włączanie/wyłączanie Krótkie naciśnięcie włącza/wyłącza WSZYSTKIE światła sparowane z pilotem.

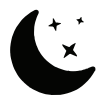

## Naciśnij przycisk, aby włączyć tryb nocny, światło zostanie przyciemnione do 5% intensywności.

Światło nocne

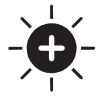

#### Bright+

- Naciśnij przycisk, aby zwiększyć jasność światła
- 1. krótkie naciśnięcie stopniowy wzrost jasności
- 2. długie naciśnięcie równomierny wzrost jasności

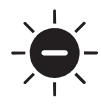

### Bright-

- Naciśnij przycisk, aby zmniejszyć jasność światła.
- 1. krótkie naciśnięcie stopniowe przyciemnianie
- 2. długie naciśnięcie ciągłe przyciemnianie

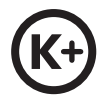

#### Temperatura światła +

Naciśnij przycisk, aby zwiększyć temperaturę barwową światła. Przejście do chłodnego odcienia koloru (do 6500K) Krótkie naciśnięcie - stopniowe zwiększanie temperatury światła białego Długie naciśnięcie - ciągłe zwiększanie temperatury światła białego

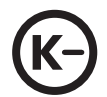

#### Temperatura światła -

Naciśnij przycisk, aby zmniejszyć temperaturę barwową światła. Przejście do ciepłego odcienia (do 2700K) Krótkie naciśnięcie - stopniowe zmniejszanie temperatury barwowej światła białego Długie naciśnięcie - ciągłe zmniejszanie temperatury światła białego

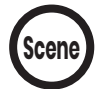

**Scene**<br>
Naciśnij krótko, aby zmienić scenę.

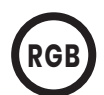

### Kolorowe podświetlenie RGB Funkcja przełączania kolorów jest dostępna tylko w urządzeniach, które ją obsługują! Przycisk do sterowania podświetleniem RGB

1. naciśnij krótko, aby zmienić jeden kolor po drugim. Wstępnie ustawiony cykl kolorów to czerwony, pomarańczowy, żółty, zielony, niebieski i fioletowy.

2. długie naciśnięcie powoduje płynne przejście kolorów

# **A**

#### Przyciski A/B/C/D

- 1. przyciski do tworzenia i sterowania grupami oświetlenia
- 2. Długie naciśnięcie dowolnego przycisku A/B/C/D w celu sparowania oprawy z pilotem zdalnego sterowania

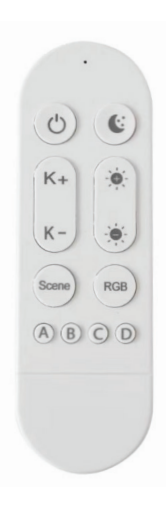

07087-5

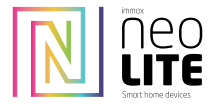

### PILOT ZDALNEGO STEROWANIA IMMAX NEO LITE Z FUNKCJĄ BEACON

na protokole Bluetoth Beacon, kompatybilny z urządzeniami WiFi, Bluetoth Mesh i Beacon

#### Parametry techniczne:

Materiał: Przyjazny dla środowiska materiał PC. Kolor: biały Zasilanie: 3V (CR2032) Ten pilot zdalnego sterowania może sterować oprawą lub grupą opraw z odległości do 25 metrów.

#### Parowanie i rozparowywanie w grupach A/B/C/D

Parowanie:

Naciśnij jeden z przycisków A/B/C/D przez co najmniej 5 sekund w ciągu 30 sekund od włączenia oświetlenia. Kontrolka mignie raz, aby wskazać pomyślne sparowanie (w przypadku produktów WiFi mignie trzy razy).

Powoduje to przypisanie światła do wybranego przycisku i umożliwia tworzenie grup świateł, które są sterowane za pomocą wybranego przycisku grupy A/B/C/D.

2. Anuluj parowanie.

Skonfigurowana w tej grupie oprawa oświetleniowa mignie raz po pomyślnym anulowaniu parowania (w przypadku produktów WiFi mignie 3 razy).

3. każde światło z funkcją Beacon może być sterowane za pomocą maksymalnie 3 pilotów.

#### Opis funkcji

Sterowanie grupowe: Naciśnij dowolny przycisk grupy (A/B/C/D), aby zmienić grupę opraw.

NP: Można sterować wszystkimi światłami w grupie A, naciskając przycisk "A".

Włączanie/wyłączanie: Można włączać i wyłączać wszystkie oprawy sparowane z przyciskiem grupy A

Naciśnij przyciski "CCT+" i "CCT-", aby jednocześnie zmniejszyć lub zwiększyć temperaturę barwową o "20%".

Naciśnij i przytrzymaj, aby przyciemnić w sposób ciągły. (Bluetooth nie obsługuje ciągłego przyciemniania).

Naciśnij przyciski "Jasność+" i "Jasność-", aby dostosować jasność o 10% na raz.

Naciśnij i przytrzymaj, aby przyciemnić jasność w sposób ciągły (Bluetooth nie obsługuje ciągłego przyciemniania).

#### Uwaga!

Powyższe funkcje mają zastosowanie wyłącznie do produktów z protokołem WiFi, Bluetooth, Sigmesh i tuya Beacon.

Pilot zdalnego sterowania (RC) należy przechowywać w czystym i suchym miejscu. Nie zanurzaj DO w wodzie i nie dopuszczaj do kontaktu DO z wodą. Zabrudzenia należy usuwać wyłącznie suchą lub wilgotną szmatką!

Należy upewnić się, że nowe baterie zostały włożone w prawidłowy sposób i zgodnie z symbolami określającymi położenie biegunów dodatnich (+) i ujemnych (-) każdej baterii. Nie wolno pomylić biegunowości baterii.

Baterie należy regularnie wymieniać na nowe, a stare utylizować zgodnie z lokalnymi przepisami.

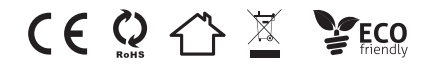

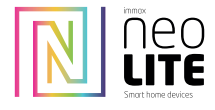

## TELECOMANDĂ IMMAX NEO LITE CU FUNCȚIE DE BALIZĂ

pe protocolul Bluetoth Beacon, compatibil cu dispozitivele WiFi, Bluetoth Mesh și Beacon

Puteți utiliza cele mai recente tipuri de lumini cu protocolul BEACON:

- 1. separat cu o telecomandă (DO) și chiar fără a utiliza WiFi.
- 2. sau puteți adăuga lumina la aplicația Immax NEO PRO și apoi asociați telecomanda la lumină.
- 1. Împerecherea luminii cu DO:

Oprește lumina timp de cel puțin 5 secunde și apoi aprinde-o din nou. Pe DO, apăsați A, B, C sau D timp de 5 secunde (în funcție de canalul pe care intenționați să utilizați lumina (becul)). Lumina ar trebui să clipească pentru a indica asocierea reușită cu DO.

2. stingeți din nou lumina (becul) pe care l-ați asociat cu aplicația Immax NEO PRO pentru cel puțin 5 secunde și continuați ca la punctul 1. După împerechere, lumina va răspunde atât la aplicație, cât și la DO.

RESET: Dacă împerecherea eșuează, încercați să resetați dispozitivul de 3x ON și 2x OFF, apoi continuați punctul 1 sau 2.

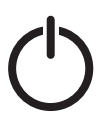

#### Pornit/oprit

Apăsați scurt pentru a porni/opri TOATE luminile care sunt asociate cu telecomanda.

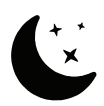

### Lumină de noapte

Apăsați butonul pentru a porni modul de noapte, lumina este diminuată la 5% din intensitatea luminii

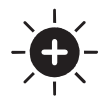

#### Luminozitate +

Apăsați butonul pentru a crește luminozitatea luminii 1. apăsare scurtă - creșterea treptată a luminozității 2. apăsare lungă - creștere uniformă a luminozității.

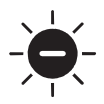

#### Luminozitate -

Apăsați butonul pentru a reduce luminozitatea luminii. 1. apăsare scurtă - diminuare treptată a luminozității 2. apăsare lungă - atenuare continuă

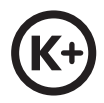

#### Temperatura luminii +

Apăsați butonul pentru a crește temperatura de culoare a luminii. Treceți la un ton de culoare rece (până la 6500K). Apăsare scurtă - creștere treptată a temperaturii luminii albe Apăsare lungă - creștere continuă a temperaturii luminii albe

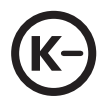

#### Temperatura luminii -

Apăsați butonul pentru a reduce temperatura de culoare a luminii. Tranziție la un ton de culoare cald (până la 2700K) Apăsare scurtă - reducerea treptată a temperaturii culorii albe a luminii Apăsare lungă - reducerea continuă a temperaturii luminii albe

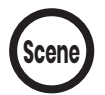

**Scene**<br>Apăsați scurt pentru a schimba scena.

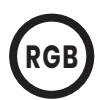

#### Retroiluminare color RGB Funcția de comutare a culorilor este disponibilă numai pe dispozitivele care o acceptă! Buton pentru controlul retroiluminării RGB 1. Apăsați scurt pentru a schimba o culoare după alta. Ciclul de culori prestabilit este roșu, portocaliu, galben, verde, albastru și violet.

2. Apăsați lung pentru o tranziție lină a culorilor

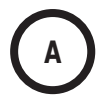

#### Butoane A/B/C/D

- 1. Butoane pentru crearea și controlul grupurilor de iluminat
- 2. Apăsați lung orice buton A/B/C/D pentru a împerechea corpul de iluminat cu telecomanda

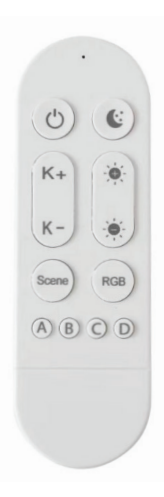

07087-5

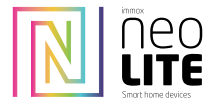

#### Parametrii tehnici:

Material: Material PC prietenos cu mediul înconjurător. Culoare: alb Sursă de alimentare: 3V (CR2032)

Această telecomandă poate controla un corp de iluminat sau un grup de corpuri de iluminat de la o distanță de până la 25 de metri.

#### Împerechere și neîmperechere sub grupurile A/B/C/C/D.

Împerechere:

Apăsați unul dintre butoanele A/B/C/D timp de cel puțin 5 secunde în decurs de 30 de secunde de la aprinderea luminii. Indicatorul luminos clipește o dată pentru a indica împerecherea reușită (pentru produsele WiFi, acesta clipește de trei ori).

Astfel, lumina este atribuită butonului pe care l-ați selectat și puteți crea grupuri de lumini care sunt controlate sub butonul de grup A/B/C/D pe care l-ați selectat.

2. Anulați împerecherea.

Configurat în acest grup, corpul de iluminat va clipi o dată după anularea cu succes a împerecherii (pentru produsele WiFi va clipi de 3 ori). 3. fiecare corp de iluminat compatibil Beacon poate fi controlat de până la 3 telecomenzi.

#### Descrierea funcțiilor

Controlul grupului: Apăsați orice buton de grup (A/B/C/D) pentru a schimba grupul de corpuri de iluminat.

DE EX: Puteți controla toate luminile din grupul A apăsând butonul "A".

Pornirea/oprirea: Puteți porni și opri toate corpurile de iluminat împerecheate sub butonul de grup A.

Apăsați butoanele "CCT+" și "CCT-" pentru a reduce sau a crește simultan temperatura de culoare cu "20%".

Țineți apăsat butonul pentru a diminua intensitatea în mod continuu. (Bluetooth nu acceptă atenuarea continuă).

Apăsați butoanele "Brightness+" și "Brightness-" pentru a regla luminozitatea cu 10% la un moment dat.

Apăsați și mențineți apăsat pentru a diminua continuu luminozitatea (Bluetooth nu acceptă diminuarea continuă a luminozității).

#### Atenție!

Funcțiile de mai sus sunt aplicabile numai pentru produsele cu protocol WiFi, Bluetooth, Sigmesh și tuya Beacon.

Păstrați telecomanda (RC) într-un mediu curat și uscat. Nu scufundați DO în apă și împiedicați DO să intre în contact cu apa. Îndepărtați murdăria numai cu o cârpă uscată sau umedă!

Asigurați-vă că introduceți bateriile noi în mod corect și în conformitate cu simbolurile pentru poziția polilor pozitiv (+) și negativ (-) ai fiecărei baterii. Nu confundați polaritatea bateriei.

Înlocuiți periodic bateriile cu altele noi și aruncați-le pe cele vechi în conformitate cu reglementările locale.

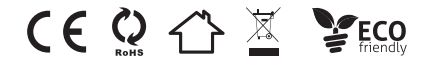